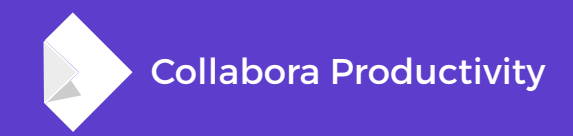

# **Native comments & change tracking in LibreOffice Online**

By Pranav Kant

**Software Engineer at Collabora Productivity**

pranavk@collabora.com

## **Problems with previous approach**

#### **Trigger unnecessary rendering of document's tiles**

- Upon user selecting a comment, the anchor lines would become bold and trigger a tile invalidation in document
	- Not ideal for Online where every unnecessary invalidation has a huge performance cost
- Invalidation would happen even if the document content is unchanged

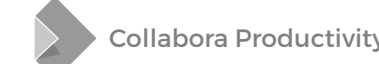

## **Problems with previous approach**

#### **Harder comment navigation**

- Imagine a page full of range comments with range positions completely out of sync with comments' position on the sidebar; finding which comment belongs to which text is hard
- Ideal would be to slide the comments to their range position as they are clicked

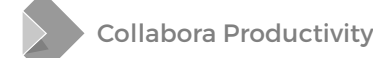

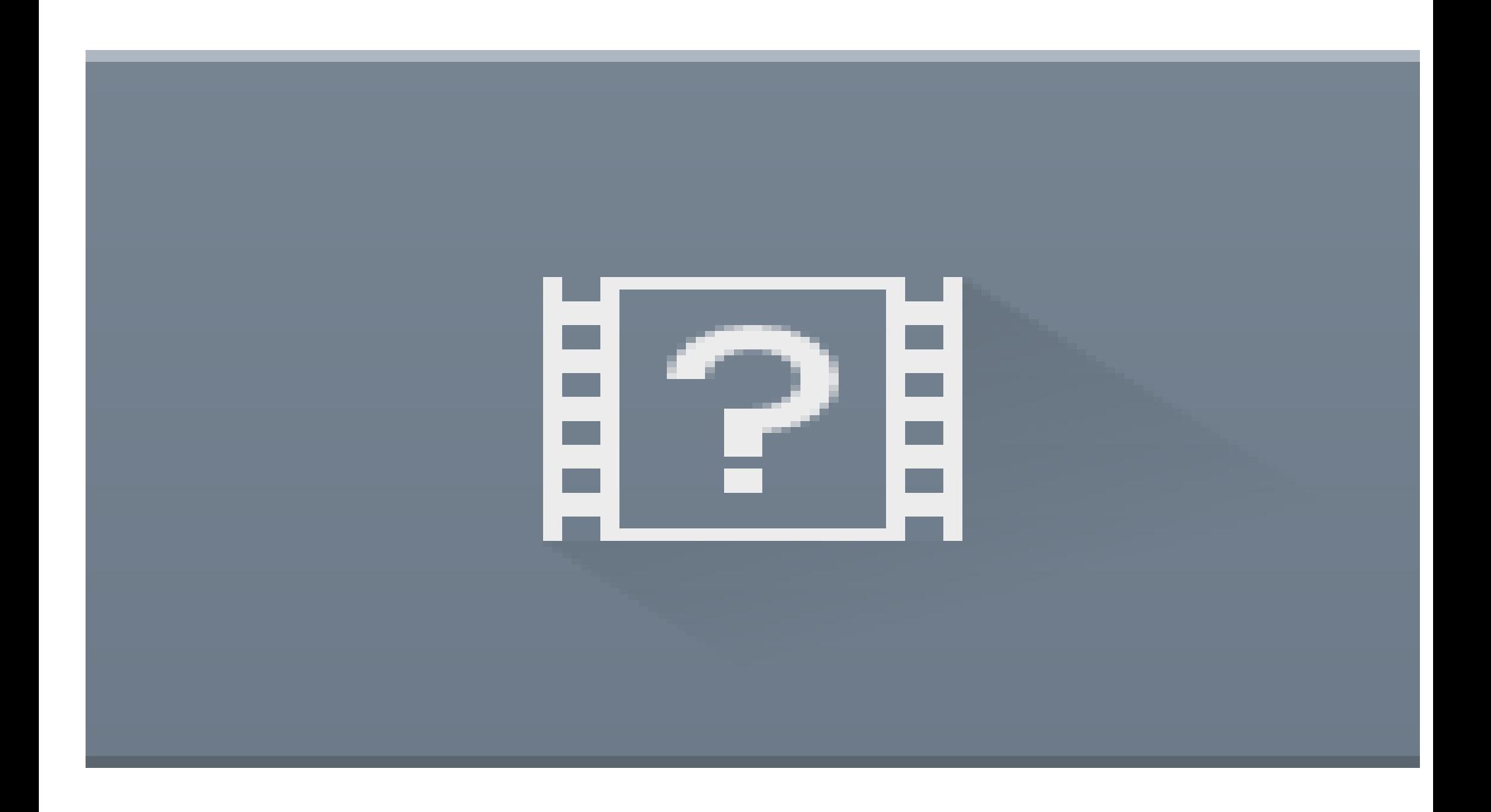

Collabora Productivity [www.collaboraoffice.co](https://www.collaboraoffice.com/) m

## **Problems with previous approach**

#### **Anchor lines all over the document**

- Interfering with user experience
- Especially when there are lot of comments

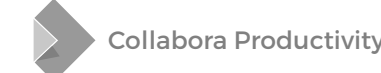

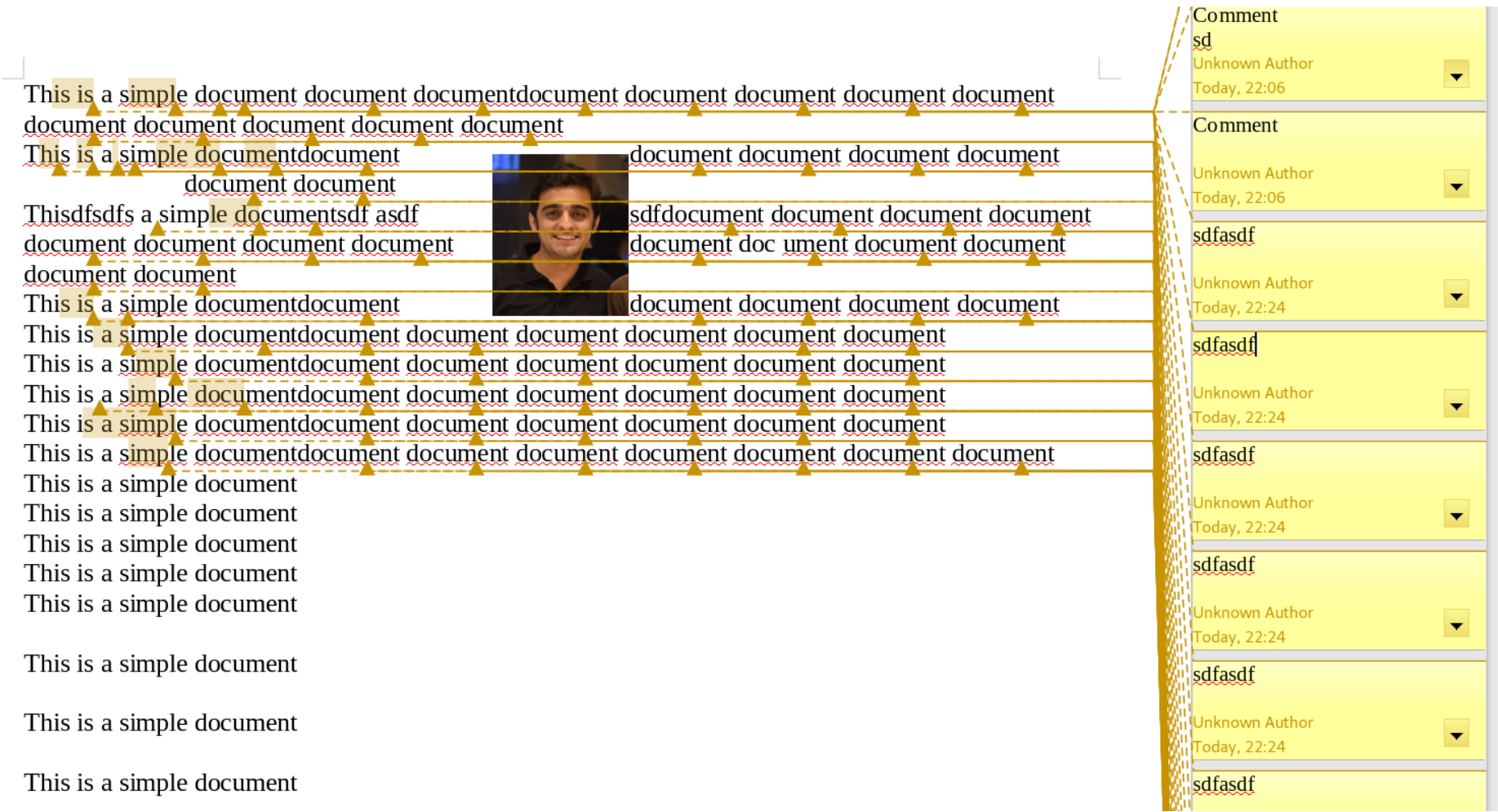

## **Problems with previous approach**

#### **Harder to maintain**

- Involvement of editeng.
- Typing comment in one view interfering with other views
	- Special cases to handle that in LOK
- And many other problems; a lot of bug fixing involved around comments earlier

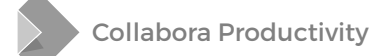

## And no change tracking comments support

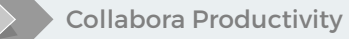

Collabora Productivity [www.collaboraoffice.co](https://www.collaboraoffice.com/) m

#### **So, this is what we wanted**

- Better UX
	- Quicker response times
		- Avoid unnecessary round-trips with every typed character
	- Animations!!!
- Better DX
	- Low maintenance costs
	- Less developer time fixing comments related bugs
- Integrated change tracking comments
	- Easier to accept/reject changes, add comment, etc.

- Optional feature
	- Can be disabled by an option in LOK
	- Other LOK clients still using in-tiled comment rendering
	- Pass --enable-tiled-annotations in GTV
- Wrapped all comment functionality under the set of LOK APIs

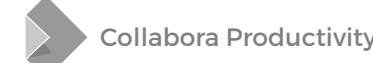

- Single LOK command to get all the comments (with their parent-child relationship)
	- getCommandValues(ViewAnnotations)
	- JSON array containing all the comments

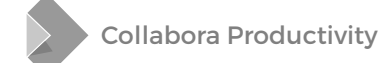

- Augmented existing UNO commands
	- For insertion/removal/modification of comments
	- .uno:InsertAnnotation, .uno:RemoveAnnotation, .uno:ModifyAnnotation now return/accept a 'Id' parameter to identify the comment

- Callbacks to notify LOK clients
	- For insertion/removal/modification of comments
	- LOK\_CALLBACK\_COMMENT
		- With a JSON containing the information about the comment

#### **JSON structure**

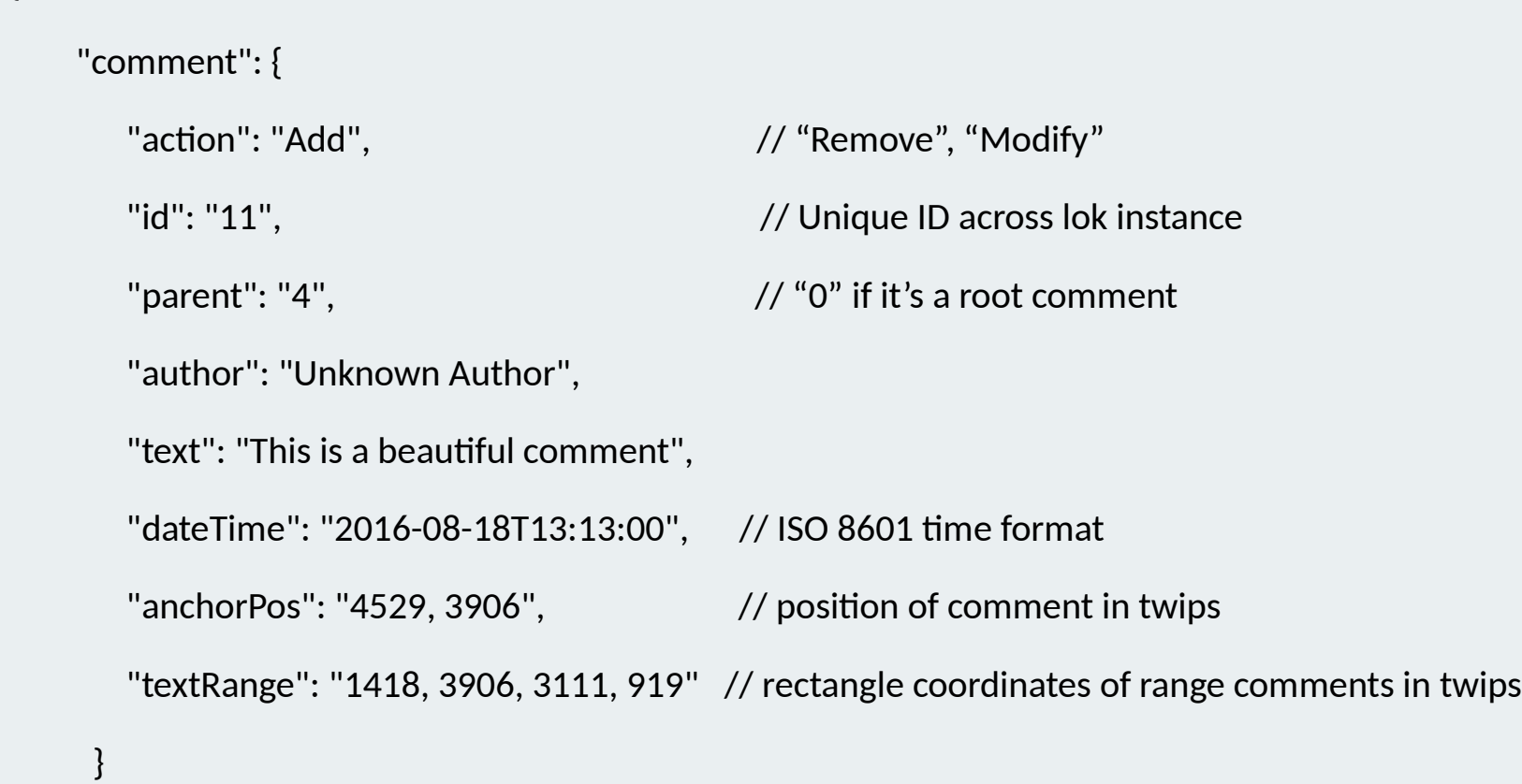

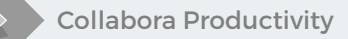

}

{

#### **Implementation (Writer)**

- Only available module with support for reply comments
- Parse the internal data structures and convert it to JSON preserving the parent-child relationship
- Calculate the rectangles in twips for range comments
	- And put them in JSON
- Give unique Ids to each SwPostItField object to be able to identify comments from the LOK API
	- Needed to later modify or remove a specific comments

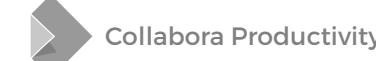

## **Change tracking**

- Simple to expose them through a LOK API
	- Support for commenting was already present in core
- $\bullet$  Intuitive UI can accept/reject changes easily
- Add comments easily
- And animate them to their actual change

**Client side**

#### **Using comments & change tracking API**

- Interpret the JSON and feed it to the layouting algorithm
- Sort comments by their anchor position in the document
	- Keep them as closer as possible to actual content
	- and animate them when they get the focus near to their actual content
- Send data to backend only after comment is committed/saved
	- Whole comment data is sent in one go
	- Small performance win
- Use the change tracking API to fetch changes and their comments and integrate in sidebar with comments

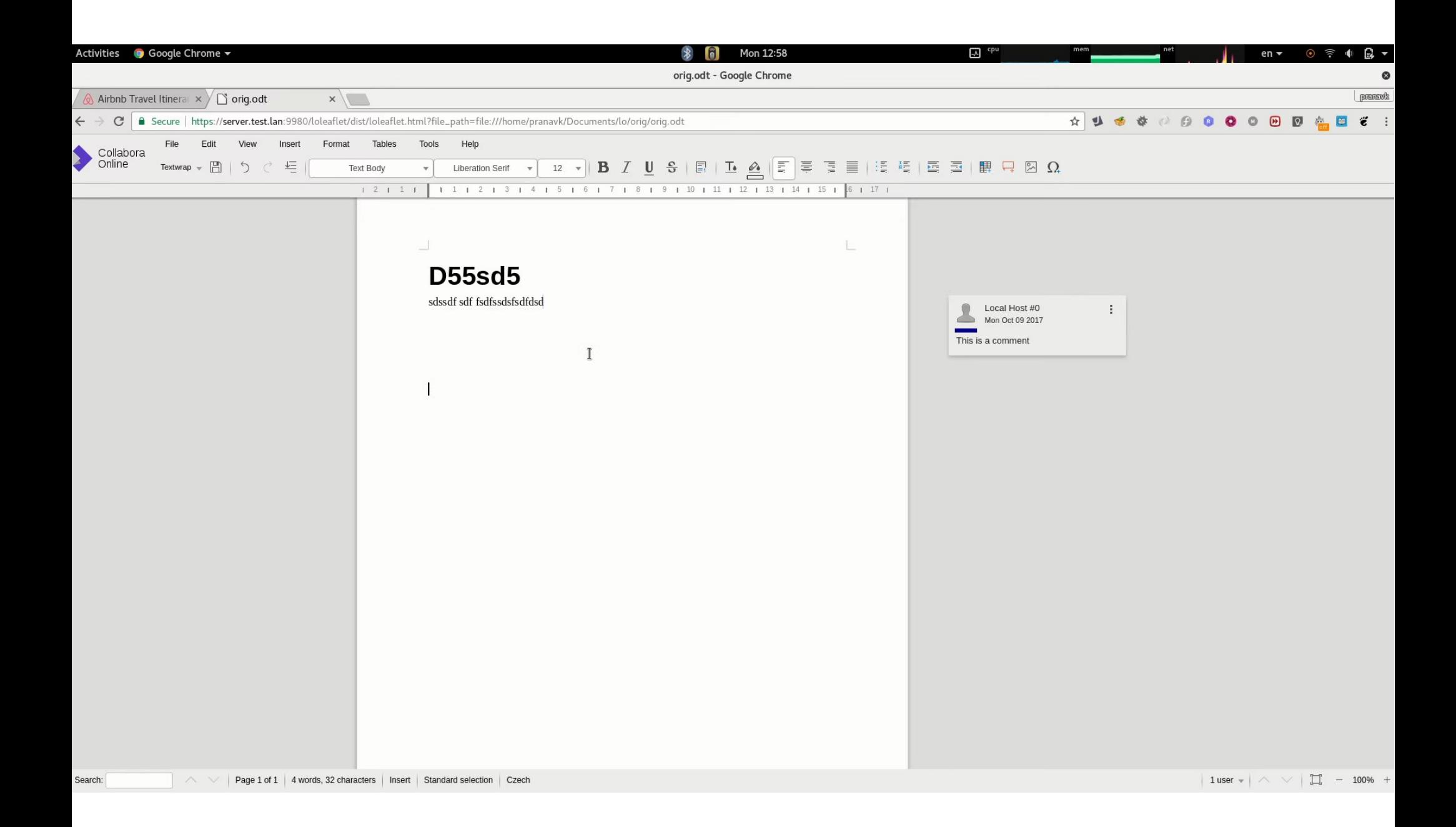

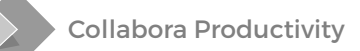

#### **More ideas for future**

- Better root-reply comment relationship
	- In ODF, all the adjacent <office: annotation> are treated as reply comments
		- Limitation: Only one comment thread per anchor position
		- Give Id to each <office: annotation> element and link reply comments with a new attribute, <office:parentannotation-name>
- Ability to resolve comments
	- Some new office: resolved attribute?

#### **More ideas for future**

- Ability to reply to comments and resolve them in Calc and Impress
	- Calc: "Notes" vs. "Comments"?
- Change tracking comment threads
	- ... instead of only one comment per change

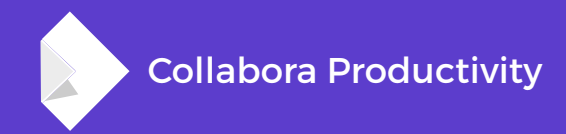

## **Any Questions?**

#### **By Pranav Kant**

pranavk@collabora.com